## INFORME SOBRE LA UNIDAD MALTED THE WAY WE WERE

1. Datos del profesor o de la profesora:

-Nombre: Carmen López Jiménez -Profesor/a de: x EEOOII □ Primaria □ Secundaria -Centro educativo: Escuela Oficial de Idiomas de Mieres 2. Datos del grupo-clase: -Nivel educativo: 5º -Número de alumnos/as: 14 -Perfil académico y actitudinal general: jóvenes universitarios, actitud positiva 3. Datos del aula: -Número de ordenadores utilizados: • • • **Sobremesa: 10** • Portátiles: 0  $-$ Sistema operativo instalado:  $X$  Windows  $\Box$  Linux -Características generales de los equipos (tipo, antigüedad, memoria RAM, estado operativo):

Pentium III a 730 MHz, con 256 MB de RAM en muy buen estado de mantenimiento.

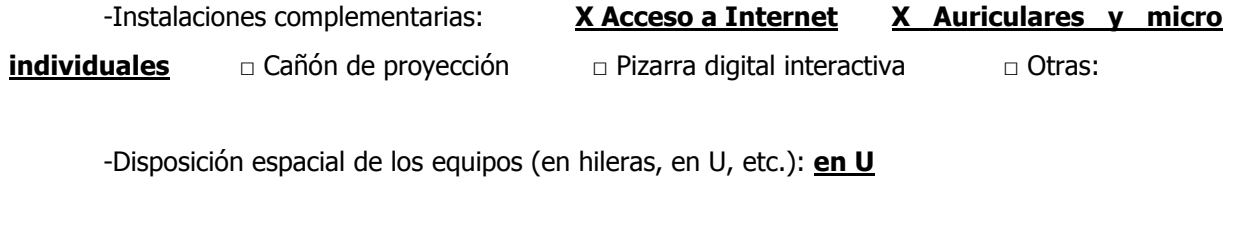

-Apoyo técnico: □ Sí □ No **X Innecesario ya que conozco bien el programa** 

4. Datos de los materiales didácticos:

 -Se han descargado el programa, la imagen ISO del CD ejecutable o unidades didácticas desde la web de Malted:  $X S$ i  $\Box$  No Comentarios: Trabajamos con la imagen iso en una carpeta de red que montamos en cada equipo utilizando Daemon tools

-Título de la unidad didáctica aplicada: The way we were

-Ejecución desde:  $\Box$  CDs  $\Box$  Instalación en cada equipo  $X$  Instalación en red local □ □ La web de Malted

5. Datos del proceso de aplicación:

-Actuaciones preparatorias:

● Técnicas (instalaciones, copia de CDs, etc. ¿Problemas?): Previamente realicé la imagen ISO del CD y la copié en una carpeta compartida en la red local

• Exposición colectiva inicial: Mis alumnos están acostumbrados a trabajar on line, tenemos un blog de aula, que utilizan regularmente y periódicamente trabajamos en al aula TIC con unidades didácticas elaboradas por mí. Por tanto una breve explicación inicial fue suficiente, si bien la navegación de la unidad nos resultó un tanto farragosa.

-Número de sesiones de clase: una sesión de hora y media

-Objetivos de la unidad: Revisar y practicar la voz pasiva

-Contenidos de la unidad:

## The use of the Passive voice / Passive Modals / The use of the Agent in Passive Voice Adjectives ending in -ing and -ed. Pronunciation of diphthongs.

 -Material complementario utilizado (hojas de trabajo y/o evaluación –adjuntar-, diccionarios, libro de texto, etc.): No utilizamos ningún material complementario.

 -Programas complementarios utilizados (procesador de texto, editor web, correo electrónico, etc.): tampoco utilizamos ningún programa complementario, ya que no fue necesario, aunque la manera de ejecutarse Malted a pantalla completa hace que no resulte cómodo simultanearlo.

-Dinámica general de las clases:

● Modo de trabajo (individual, por parejas, colectivo): Los alumnos trabajaron individualmente

 ● Papel del profesor o de la profesora: Solucionar los problemas que surgieron con la navegación o con las instrucciones (Teacher, I'm lost! What do I have to do now?) Corregir las actividades cuando la corrección interactiva no era adecuada.

 -Incidencias: ● Técnicas (bloqueos, reinicios, lentitud, etc.): Solo en un para de ocasiones se bloqueo el programa y hubo que forzar la salida del mismo desde el administrador de tareas de Windows y volver a arrancar el programa.

 ● En el proceso de aprendizaje (insuficiencia de instrucciones, distracciones, realización demasiado lenta/rápida, etc.): Las instrucciones resultaban a menudo insuficientes por lo que tenía que explicar a los alumnos que debían hacer en muchos casos y como ya mencioné anteriormente la navegación resulta muy poco clara. Sin embargo, al tratarse de grupos muy poco numerosos (6 y 8 alumnos) yo pude proporcionar atención individualizada, explicando y corrigiendo. Con grupos grandes y de alumnos más jóvenes no creo que funcione bien)

-Modo de sequimiento y evaluación del aprendizaje: Tuve que estar pendiente en todo momento ya que las actividades o bien no proporcionan feedback en absoluto, cual es el caso de la primera actividad del primer capítulo, lo proporcionan erróneamente diciéndoles que una frase está mal porque han puesto el punto al final de la misma, cuando la persona que la elaboró no puso puntos (sin que esto se advierta en ningún sitio) o simplemente no considera otras posibilidades también válidas, o directamente contiene errores.

- $\ell$ Han utilizado los alumnos la unidad en sus casas?:  $\Box$  Sí **X No** 

6. Resumen del diario del profesor o de la profesora (si se considera un instrumento útil):

1ª sesión - 2ª sesión - 3ª sesión - 4ª sesión - 5ª sesión

7. Resumen de las opiniones del alumnado (valoración del entorno de trabajo y del material didáctico, utilidad para el aprendizaje, comparación con las clases ordinarias, qué cambiarían o echan en falta, etc.): Los alumnos con los que llevé a cabo la experiencia son dos grupos de 5º, con edades comprendidas entre 18 y 35 años, un grado de motivación muy alta y una actitud muy positiva. El día que llevamos acabo la unidad asistieron 6 alumnos a primera hora y 8 a última por lo que pude llevar a cabo un seguimiento prácticamente individualizado. Aun así las opiniones se dividieron aproximadamente al 50% entre los que les había gustado y los que no. Lo que valoraron mas negativamente fue lo confuso de la navegación, y que

## las correcciones fuesen tan arbitrarias, lo mas positivo, que a pesar de todo prefieren hacer este tipo de ejercicios de gramática en pantalla mejor que en papel.

8. Valoración general del profesor o de la profesora:

 -Del material didáctico (virtudes y carencias. Se pueden tomar como referencia los criterios técnicos que se adjuntan, en la medida que resulten útiles al efecto):

 -De la experiencia de aplicación (en sí misma y por comparación con las clases ordinarias, en términos de dinámica de aprendizaje, motivación, adecuación de los materiales, etc.):

El primer ejercicio del primer capítulo proporciona unos "prompts" para que los alumnos formen oraciones en pasiva que graban con su voz para después escucharse. El problema es que el alumno no recibe ningún *feedback*, el profesor tiene que estar al lado de cada alumno corrigiendo errores de pronunciación y de uso del idioma, con lo cual me parece a mí que no ganamos nada, bastaría con añadir un tercer botón en el que el alumno pudiera escuchar la frase pregrabada por el profesor.

En el segundo y tercer ejercicio en los que el alumno tiene que poner en pasiva las frases que se le dan en activa, el feedback que recibe es cuanto menos inflexible y frustrante. Un "error" como poner un punto al final de la frase es suficiente para que el programa nos diga que el ejercicio está mal, sin darnos ninguna pista de cómo hacerlo bien. En algunas frases ni siquiera yo fui capaz de dar con la respuesta que el sistema considera correcta, con lo que tenía que decirles que no se preocuparan que estaba bien y que pasaran al siguiente ejercicio. En resumen el sistema no presentaba mucha ventaja respecto a que los alumnos escriban las trasformaciones en un papel y el profesor circule corrigiendo los errores de forma individualizada. Por cierto que los ejercicios presentan errores como en el ejercicio 3 la frase "People think TV is an *impressing* invention"

Al ejercicio 4 no le veo mucho sentido ya que resulta difícil adivinar el adjetivo concreto que se busca sin más pista que la primera letra y el programa es como siempre "despiadado", el único feedback que nos da, es correcto o incorrecto.

Pasamos al segundo capítulo que empieza con un *listening*. Visionamos una secuencia de video, y pasamos a una actividad de *matching*, sin embargo la actividad no guarda mas relación con el vídeo que el tema de la comida, pero ver el vídeo no nos da las respuestas para realizarla. El video muestra en tono jocoso como un hombre que no sabe ni donde esta la cocina debe prepararse una tortilla y unas patatas fritas, y como va obteniendo los

ingredientes. En el vídeo no se muestra en cambio la elaboración de la tortilla y esto es lo que nos pide la actividad que ordenemos los pasos para elaborar una tortilla (¡¡??)

A continuación viene otro ejercicio de transformaciones, que presenta los mismos problemas descritos para los ejercicios 2 y 3 del primer capítulo.

Tras dos ejercicios de rellenar huecos, y un corto ejercicio de pronunciación nos mandan visionar otro video pero esta vez no hay ninguna actividad en absoluto para hacer con él.

9. Observaciones y sugerencias (cualesquiera otras consideraciones no recogidas en los epígrafes anteriores):

En mi opinión la unidad tiene una carga gramatical excesiva y el tipo de ejercicio que se utiliza resulta frustrante para el alumno ya que el único feedback que obtiene es correcto o incorrecto sin saber porqué o que debería haber puesto para hacerlo bien. En este sentido creo que la herramienta de autor gratuita Hot Potatoes es mucho mas flexible ya que deja incluir varias respuestas correctas, y da "pistas" al alumno, proporcionándole la siguiente letra o palabra si lo solicita a cambio de una "penalización" en su puntuación. También se pueden configurar fácilmente los mensajes de feedback de manera que proporcionen la corrección. Esta actividad tal como está, requiere que el alumno tenga al profesor junto a él todo el rato corrigiendo y guiando. En mi opinión la ventaja de las unidades interactivas es que permiten a los alumnos trabajar cada uno a su ritmo, pero claro si el profesor tiene que estar atendiendo a cada alumno a su ritmo puede ser una locura. Por otra parte, por estas mismas razones tampoco se presta al autoaprendizaje, a que los alumnos se descarguen la actividad en casa y trabajen desde allí.

10. Fecha y firma:

Mieres a 26 de febrero de 2008

Carmen 1.1

Fdo.: Carmen López Jiménez